# **BAB III METODOLOGI PENELITIAN**

### **3.1. Metode Pengembangan Multimedia Pembelajaran**

Tujuan penelitian ini memerlukan pembuatan multimedia pembelajaran *3D Virtual Learning Environment* dengan model pembelajaran *Experiential Learning*, yang kemudian dapat diuji secara empiris untuk melihat peningkatan hasil belajar bagian kognitif peserta didik pada materi Arsitektur dan Organisasi Komputer. Metode pengembangan multimedia pembelajaran perlu menyesuaikan dengan situasi dan kondisi pengerjaan penelitian ini mulai dari tahapan analisis pembuatan multimedia pembelajaran hingga uji coba. Oleh karena itu, metode pengembangan multimedia pembelajaran yang digunakan yaitu siklus hidup pengembangan perangkat lunak model *waterfall*.

#### **3.2. Prosedur Penelitian**

Berdasarkan siklus hidup pengembangan perangkat lunak model *waterfall*, maka prosedur penelitian yang diterapkan pada penelitian ini dapat dilihat pada **Error! R eference source not found.**. Penjelasan lebih rinci mengenai prosedur penelitian dari **Error! Reference source not found.**, yaitu sebagai berikut:

# **3.2.1.Analisis**

Tahap analisis ini menganalisis kebutuhan pembuatan multimedia pembelajaran. Proses analisis kebutuhan dimulai dari studi lapangan hingga studi literatur. Studi lapangan dimaksudkan melihat keadaan atau situasi terkini di sekitar untuk melihat masalah. Studi literatur dilakukan untuk mencari solusi dan melihat keadaan atau situasi terkini tentang masalah penelitian yang relevan dengan masalah di lapangan. Lebih rincinya dapat dilihat sebagai berikut:

### **3.2.1.1.Studi Lapangan**

Studi lapangan menjadi tahapan awal dalam penelitian ini. Hal ini dikarenakan untuk mengetahui keadaan terkini tentang masalah penelitian yang ada di sekitar, juga untuk memastikan kemungkinan dilaksanakannya penelitian di daerah yang terjangkau. Selain melihat data yang beredar mengenai permasalahan pembelajaran materi arsitektur dan organisasi komputer dari guru-guru, juga memastikan langsung ke salah satu sekolah yang ada di Bandung yaitu SMKN 2

**Irfan Muhammad Faisal, 2023**

*RANCANG BANGUN 3D VIRTUAL LEARNING ENVIRONMENT PADA MODEL PEMBELAJARAN EXPERIENTIAL LEARNING UNTUK MENINGKATKAN KOGNITIF SISWA PADA MATERI ARSITEKTUR DAN ORGANISASI KOMPUTER*

Bandung dan SMKN 14 Bandung dengan melakukan wawancara pada guru-guru dan observasi pada referensi-referensi yang biasa digunakan.

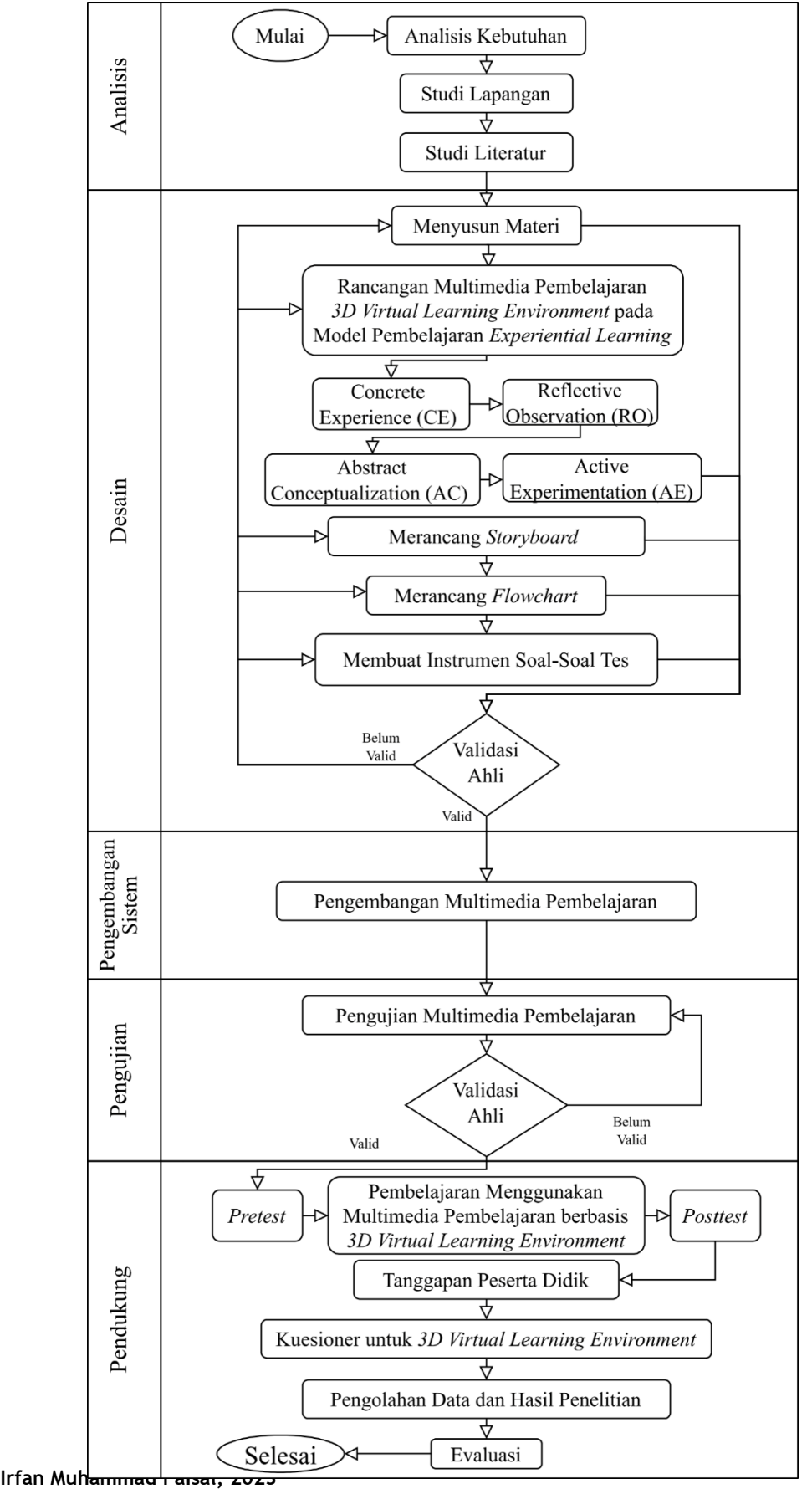

*RANCANG BANGUN 3D VIRTUAL LEARNING ENVIRONMENT PADA MODEL PEMBELAJARAN EXPERIENTIAL LEARNING UNTUK MENINGKATKAN KOGNITIF SISWA PADA MATERI ARSITEKTUR DAN ORGANISASI KOMPUTER*

**Universitas Pendidikan Indonesia | repository.upi.edu | perpustakaan.upi.edu**

# **3.2.1.2.Studi Literatur**

Studi literatur ini merupakan langkah mencari teori-teori mengenai *Experiential Learning*, juga berbagai penjelasan mengenai *3D Virtual Learning Environment*. Tidak hanya mengenai tentang penjelasan konsep, juga tentang penelitian yang berkaitan dengan *Experiential Learning* dan *3D Virtual Learning Environment* melalui artikel jurnal ilmiah, buku, dan lain-lain.. Sehingga memunculkan sebuah dugaan bahwa *3D Virtual Learning Environment* dapat mempengaruhi model pembelajaran *Experiential Learning* dengan melihat peningkatan hasil belajar bagian kognitif peserta didik pada materi arsitektur dan organisasi komputer.

#### **3.2.2.Desain**

Tahap desain ini melakukan perancangan multimedia pembelajaran. Proses perancangan dimulai dari menyusun materi (konten) pembelajaran berdasarkan KD (Kompetensi Dasar) yang digunakan, merancang *storyboard*, merancang *flowchart*, dan membuat instrumen soal-soal tes. Selain itu, tahap desain ini juga melibatkan proses validasi oleh ahli. Lebih rincinya dapat dilihat sebagai berikut:

### **3.2.2.1. Menyusun Materi**

Menyusun materi mengenai Arsitektur dan Organisasi Komputer. KD (Kompetensi Dasar) materi tersebut meminta peserta didik agar mampu menganalisis tentang sistem komputer minimal. Proses menyusun materi dimulai dari membuat pendahuluan pembelajaran, inti pembelajaran, dan penutup. Materi ini bisa berbentuk video, teks, gambar, animasi 2D atau 3D, dan suara.

# **3.2.2.2. Rancangan Multimedia Pembelajaran** *3D Virtual Learning Environment* **pada Model Pembelajaran** *Experiential Learning*

Rancangan ini melibatkan beberapa pertimbangan, yaitu: karakteristik materi, tujuan pembelajaran, spesifikasi minimum perangkat keras (*hardware*) pengguna, unsur-unsur lingkungan belajar, *3D Virtual Learning Environment* yang efektif, dan tahapan-tahapan model pembelajaran *Experiential Learning*. Karakteristik materi dan tujuan pembelajaran pada penelitian ini mengacu pada karakteristik materi Arsitektur dan Organisasi Komputer dan tujuan pembelajarannya sesuai dengan KD (Kompetensi Dasar). Spesifikasi minimum perangkat keras (*hardware*) pengguna mengacu pada komputer level rendah yang ada di sekolah dan pasaran umum yang biasanya menggunakan prosesor dengan 2 *core* atau 4

**Irfan Muhammad Faisal, 2023**

*RANCANG BANGUN 3D VIRTUAL LEARNING ENVIRONMENT PADA MODEL PEMBELAJARAN EXPERIENTIAL LEARNING UNTUK MENINGKATKAN KOGNITIF SISWA PADA MATERI ARSITEKTUR DAN ORGANISASI KOMPUTER*

**Universitas Pendidikan Indonesia | repository.upi.edu | perpustakaan.upi.edu**

*core*, kartu grafis yang sudah menyatu dengan prosesor, dan ukuran RAM sekitar 2 GB atau 4 GB. Unsur-unsur lingkungan belajar menyesuaikan dengan karakteristik materi dan tujuan pembelajaran. *3D Virtual Learning Environment* yang efektif menyesuaikan dengan karakteristik materi, tujuan pembelajaran, dan keterbatasannya. Tahapan-tahapan dari model pembelajaran *Experiential Learning* akan menyesuaikan dengan karakteristik materi, tujuan pembelajaran, dan cara penyajiannya yang menggunakan *3D Virtual Learning Environment*.

# **3.2.2.3. Merancang** *Storyboard*

*Storyboard* ini merupakan sketsa yang disusun secara berurutan sesuai alur dari rangkaian cerita. *Storyboard* memudahkan untuk menggambarkan gambaran besarnya dari multimedia pembelajaran yang akan dibuat dari awal hingga akhir. *Storyboard* mempermudah pembuatan *user interface* (UI). *Storyboard* juga membantu membayangkan proses yang terjadi di dalam suatu halaman, dari awal hingga akhir.

#### **3.2.2.4. Merancang** *Flowchart*

*Flowchart* adalah bagan alur urutan proses logika dari halaman awal hingga akhir. *Flowchart* membantu sebagai acuan dalam mengembangkan logika kode program multimedia pembelajaran. Alur ini dimulai dari bagaimana pertama kali multimedia pembelajaran dijalankan, hingga bagaimana multimedia pembelajaran ini mencapai proses akhir atau selesai *Flowchart* ini juga menggambarkan bagaimana mekanisme alur proses data pengguna.

#### **3.2.2.5. Membuat Instrumen Soal-Soal Tes**

Instrumen soal-soal tes merupakan soal-soal yang akan digunakan pada *pretest* dan *posttest*. Hasil pembuatan instrumen ini akan dilakukan validasi oleh ahli maupun validasi secara empiris terhadap peserta didik yang telah belajar materi berkaitan. Validasi ini dilakukan untuk memastikan keakuratan instrumen sebelum digunakan dalam tahap uji coba penelitian. Butir soal yang akan dibuat berjumlah 60 soal dan dibagi secara rata untuk *pretest* dan *posttest*. Soal-soal yang akan digunakan hanya soal-soal yang dinyatakan boleh digunakan berdasarkan hasil dari validasi oleh ahli dan validasi secara empiris terhadap peserta didik yang telah belajar materi berkaitan.

# **3.2.2.6. Validasi Ahli**

Validasi ahli ini meliputi multimedia pembelajaran dan instrumen soal-soal tes. Validasi multimedia pembelajaran dilihat dari segi kebenaran materi dan kualitas dari konstruksi multimedia pembelajaran. Validasi instrumen soal-soal tes dilihat dari kebenaran soal, kesesuaian soal, dan keakuratan dari soal-soal tes.

## **3.2.3.Pengembangan Sistem**

Pada tahap pengembangan sistem, dilakukan proses membuat kode program dan penerapan aset-aset. Tahap pengembangan sistem ini dilakukan berdasarkan hasil dari tahap desain. Proses pengembangan sistem yang dimulai dengan pembuatan struktur data, pembuatan *class*, menerapkan aset-aset 2D pada UI maupun lingkungan 3D VLE, menerapkan aset-aset 3D pada lingkungan 3D VLE, pemberian logika (perilaku) pada objek-objek 2D maupun 3D, menerapkan aset audio, menerapkan aset video, dan lain-lain..

## **3.2.4.Pengujian**

Pada tahap pengujian dilakukan proses menguji perangkat lunak dari segi kesesuaian logika, kekurangan, dan kesalahan (*error*) yang mungkin terjadi. Jika ada yang perlu diperbaiki, maka akan diperbaiki. Setelah itu akan dilakukan validasi oleh ahli menggunakan instrumen penilaian multimedia pembelajaran. Validasi tersebut meliputi kebenaran materi hingga kualitas konstruksi multimedia pembelajaran.

# **3.2.5.Pendukung**

Pada tahap pendukung terdapat beberapa proses yang dilakukan mulai dari pelaksanaan *pretest*, pembelajaran menggunakan multimedia pembelajaran, *posttest*, mengambil data tanggapan peserta didik, kuesioner untuk *3D Virtual Learning Environment*, pengolahan data beserta hasil penelitian, dan evaluasi. Tahap pendukung akan menjadi tahap terakhir dari prosedur penelitian ini. Lebih rinci mengenai proses yang ada pada tahap pendukung, yaitu sebagai berikut:

# **3.2.5.1. Jadwal Pelaksanaan Tahap Pendukung**

Pelaksanaannya dilakukan selama sekitar 4 minggu, dimulai dari pemberian *pretest*, pemberian *treatment* (perlakuan) menggunakan multimedia pembelajaran yang telah dibuat, hingga *posttest*, tanggapan peserta didik, dan kuesioner untuk *3D Virtual Learning Environment* (3D VLE). Lebih rincinya dapat dilihat pada Tabel

| <b>Minggu</b> | <b>Tanggal</b>     | Kegiatan                                 |
|---------------|--------------------|------------------------------------------|
| Satu $(1)$    | 3-7 Oktober 2022   | Pretest, pemberian treatment             |
| Dua $(2)$     | 10-14 Oktober 2022 | Pemberian treatment                      |
| Tiga $(3)$    | 17-21 Oktober 2022 | Pemberian treatment                      |
| Empat $(4)$   | 24-28 Oktober 2022 | Pemberian treatment, posttest, tanggapan |
|               |                    | peserta didik, kuesioner untuk 3D VLE    |

Tabel 3.1 Jadwal Pelaksanaan Uji Coba Penelitian

#### **3.2.5.2. Pretest**

*Pretest* merupakan sebuah tes yang akan diberikan pada peserta didik sebelum dilaksanakan pembelajaran menggunakan multimedia pembelajaran. Tes ini bertujuan mengukur pengetahuan peserta didik. Hasil tes ini akan dibandingkan dengan hasil tes *posttest* untuk melihat peningkatan kognitif. Selain itu, juga berguna untuk melakukan seleksi sampel menjadi minimal 2 kelas. Melibatkan proses pengolahan data berupa uji normalitas, homogenitas, dan teknik sampling.

# **3.2.5.3. Pembelajaran Menggunakan Multimedia Pembelajaran**

Kegiatan pembelajaran yang menggunakan multimedia pembelajaran ini tetap memerlukan peran pengajar untuk hadir selama proses pembelajaran berlangsung. Pengajar perlu memastikan perkembangan proses kognitif peserta didik berjalan dengan baik. Penggunaan multimedia pembelajaran ini memerlukan penggunaan lab komputer.

# **3.2.5.4. Posttest**

*Posttest* merupakan sebuah tes yang akan diberikan pada peserta didik setelah dilaksanakan pembelajaran menggunakan multimedia pembelajaran. Tes ini bertujuan mengukur pengetahuan peserta didik. Hasil tes ini akan dibandingkan dengan hasil tes *pretest* untuk melihat peningkatan kognitif.

#### **3.2.5.5. Tanggapan Peserta Didik**

Tanggapan peserta didik akan menggunakan format yang ada pada instrumen penilaian multimedia pembelajaran bagian untuk peserta didik. Tanggapan ini untuk mengetahui bagaimana pengalaman peserta didik selama menggunakan multimedia pembelajaran. Informasi tersebut akan berguna untuk evaluasi.

*RANCANG BANGUN 3D VIRTUAL LEARNING ENVIRONMENT PADA MODEL PEMBELAJARAN EXPERIENTIAL LEARNING UNTUK MENINGKATKAN KOGNITIF SISWA PADA MATERI ARSITEKTUR DAN ORGANISASI KOMPUTER* **Universitas Pendidikan Indonesia | repository.upi.edu | perpustakaan.upi.edu**

### **3.2.5.6. Kuesioner untuk** *3D Virtual Learning Environment*

Kuesioner ini terdiri dari aspek visualisasi (10 pertanyaan), aspek interaktif (10 pertanyaan), dan aspek adaptasi pengguna (5 pertanyaan). Hasilnya akan digunakan untuk mengukur tanggapan peserta didik pada *3D Virtual Learning Environment*. Kemudian akan digunakan untuk mengukur korelasi antara *3D Virtual Learning Environment* dengan hasil uji N-Gain.

# **3.2.5.7. Pengolahan Data dan Hasil Penelitian**

Pengolahan data akan menggunakan aplikasi *microsoft excel* ataupun *google spreadsheet*. Pengolahan data ini akan menggunakan sejumlah rumus-rumus tertentu seperti uji normalitas, homogenitas, teknik sampling, uji t, uji *Normalized*-Gain (N-Gain), dan yang ada pada instrumen penilaian multimedia pembelajaran bagian untuk peserta didik. Hasil penelitian akan bergantung pada hasil pengolahan data tersebut.

#### **3.2.5.8. Evaluasi**

Berdasarkan hasil pengolahan data maka dapat dilakukan evaluasi. Evaluasi ini bermaksud memperjelas kekurangan secara internal yang perlu dilengkapi, dan memperjelas kekurangan secara eksternal yang mungkin perlu untuk diubah. Hasil evaluasi akan berguna untuk peneliti berikutnya yang mungkin akan membahas masalah penelitian yang berkaitan, juga akan berguna pada pengembangan multimedia pembelajaran ini jika akan diubah menjadi lebih baik.

# **3.3. Desain Penelitian**

Desain penelitian yang digunakan adalah penelitian eksperimen yang berbentuk *pre-experiment* (*non-design*), dengan model *one group pretest-posttest*. Desain penelitian ini dimulai dengan pemberian *pretest* sebelum diberikan *treatment* (perlakuan), hal ini bertujuan untuk mengetahui keadaan awal peserta didik sebelum diberikan *treatment*. Setelah diberikan *pretest*, akan diberikan *treatment* berupa kegiatan pembelajaran yang menggunakan multimedia pembelajaran yang telah dibuat. Setelah kegiatan pembelajaran selesai, maka akan diberikan *posttest* untuk melihat pengaruh dari *treatment* tersebut terhadap peserta didik. Gambaran mengenai desain penelitian tersebut dapa dilihat pada Tabel 3.2.

Tabel 3.2 *Pre-Experiment (Non-Design) One Group Pretest-Posttest*

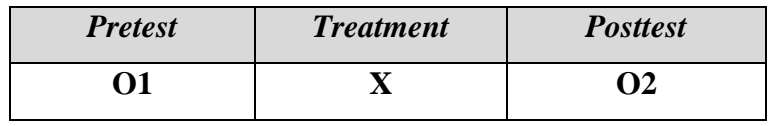

Keterangan:

O1 = tes awal (*pretest*)

X = perlakuan (*treatment*)

O2 = tes akhir (*posttest*)

# **3.4. Populasi dan Sampel**

Populasi dalam penelitian ini adalah siswa kelas 10 di SMK 14 Bandung dengan program studi Desain Komunikasi Visual (DKV). Teknik sampling yang digunakan yaitu *probability sampling*. Jumlah target sampel yang digunakan dalam penelitian ini yaitu berjumlah sekitar 60-70 siswa atau setara dengan 2 kelas. Hal ini dilakukan untuk mengantisipasi apabila terdapat siswa yang tidak hadir atau terdapat kendala selama proses penelitian berlangsung.

# **3.5. Instrumen Penelitian**

Instrumen penelitian yang digunakan yaitu terdapat instrumen studi lapangan, instrumen penilaian multimedia pembelajaran, dan instrumen soal-soal tes. Lebih rinci mengenai instrumen penelitian tersebut, yaitu sebagai berikut:

# **3.5.1.Instrumen Studi Lapangan**

Instrumen studi lapangan dilakukan menggunakan wawancara pada guru mata pelajaran dan melihat referensi yang biasa digunakan yaitu buku dari perpustakaan ataupun *soft-file* dari guru. Wawancara tersebut berisikan pertanyaanpertanyaan sebagai berikut:

- 1. Apa referensi yang biasa digunakan ketika mengajarkan materi Arsitektur dan Organisasi Komputer?
- 2. Bagaimana cara penyajian materi Arsitektur dan Organisasi Komputer tersebut?
- 3. Bagaimana kendala yang terjadi selama mengajarkan materi Arsitektur dan Organisasi Komputer?
- 4. Apa model pembelajaran yang biasa digunakan ketika mengajarkan materi Arsitektur dan Organisasi Komputer?

# **3.5.2.Instrumen Soal-Soal Tes**

Instrumen soal-soal tes ini terbagi menjadi soal *pretest* dan *posttest*. Instrumen ini dibuat dengan melalui proses validasi oleh ahli dan validasi secara empiris dengan mengujikannya pada peserta didik yang sudah mempelajari materi Organisasi dan Arsitektur Komputer. Lebih rinci mengenai karakteristik instrumen soal-soal tes untuk *pretest* dan *posttest*, dapat dilihat pada Tabel 3.3.

| Ranah    | Tingkatan    | Nomor Soal                                              |
|----------|--------------|---------------------------------------------------------|
| Kognitif | Mengingat    | 1, 2, 3, 4, 33, 34, 35, 36, 37, 38, 39, 40, 41, 42, 54, |
|          |              | 55,60                                                   |
|          | Memahami     | 5, 6, 7, 8, 25, 26, 27, 28, 29, 30, 31, 32, 43, 49      |
|          | Menerapkan   | 9, 10, 11, 12, 46, 47, 48, 52, 53                       |
|          | Menganalisis | 13, 14, 15, 16, 17, 18, 19, 20, 21, 22, 23, 24 44,      |
|          |              | 45, 50, 51, 56, 57, 58, 59                              |

Tabel 3.3 Ranah Kognitif pada Instrumen Soal-Soal Tes

# **3.5.3.Instrumen Penilaian Multimedia Pembelajaran**

Instrumen penilaian multimedia pembelajaran dimaksudkan untuk memberi penilaian oleh ahli pada multimedia pembelajaran dan dapat digunakan untuk memperoleh tanggapan peserta didik. Penilaian dari ahli dilihat dari segi kebenaran materi dan kualitas konstruksi multimedia pembelajaran. Tanggapan peserta didik membahas mengenai bagaimana pengalaman peserta didik selama menggunakan multimedia pembelajaran. Penilaian dari ahli menggunakan domain konten dan domain konstruksi pada Tabel 2.1 hingga Tabel 2.6, sedangkan tanggapan peserta didik menggunakan domain akseptabilitas (akseptansi) pada Tabel 2.7 hingga Tabel 2.11.

# **3.5.4.Instrumen Kuesioner untuk** *3D Virtual Learning Environment*

Kuesioner ini bertujuan mengetahui tanggapan peserta didik pada *3D Virtual Learning Environment*. Kemudian akan digunakan untuk mengukur korelasi antara *3D Virtual Learning Environment* dengan hasil uji N-Gain. Mengenai format dari kuesioner ini dapat dilihat pada Tabel 2.12 hingga Tabel 2.14

#### **3.6. Teknik Analisis Data**

Analisis data pada penelitian ini dilakukan pada instrumen studi lapangan, instrumen soal-soal tes, dan instrumen penilaian multimedia pembelajaran. Lebih rinci mengenai analisis data tersebut, yaitu sebagai berikut:

# **3.6.1.Analisis Data Instrumen Studi Lapangan**

Data hasil dari melakukan wawancara dan temuan referensi berupa buku dan *soft-file* yang biasa digunakan pada materi Organisasi dan Arsitektur Komputer. Data ini dapat langsung dianalisis dan dideskripsikan, tanpa melalui rumus-rumus tertentu. Tujuan utama dari informasi tersebut yaitu untuk mengidentifikasi masalah di lapangan.

# **3.6.2.Analisis Data Validasi Instrumen Soal-Soal Tes**

Analisis data validasi instrumen soal-soal tes ini bertujuan untuk menguji instrumen sebelum digunakan pada uji coba penelitian. Lebih rinci mengenai jenisjenis analisis data pada validasi instrumen soal-soal tes, yaitu sebagai berikut:

1. Uji Validitas

Instrumen perlu diuji dari sisi validitas untuk memastikan dapat menghasilkan data yang valid. Uji validitas ini dilakukan menggunakan Rumus 2.1 Korelasi *Product Moment* (Rumus 2.1). Proses pengolahan data tersebut dapat menggunakan aplikasi Microsoft Excel ataupun Google Spreadsheet. Interpretasi dari hasil pengolahan data untuk mengetahui tingkat validitasnya dapat dilihat pada Tabel 2.15.

2. Uji Reliabilitas

Instrumen perlu diuji dari sisi kekonsistenan data yang dihasilkannya. Uji reliabilitas ini dilakukan menggunakan Rumus 2.2 KR-20 Rumus 2.2). Proses pengolahan data tersebut dapat menggunakan aplikasi Microsoft Excel ataupun Google Spreadsheet. Interpretasi dari hasil pengolahan data untuk mengetahui tingkat reliabilitasnya dapat dilihat pada Tabel 2.16.

3. Indeks Kesukaran

Dikarenakan setiap butir soal dalam instrumen soal-soal tes memiliki perbedaan kesukaran, maka perlu dipastikan kejelasan dari perbedaan kesukaran tersebut dan mengaturnya agar memiliki tingkat kesukaran yang sedang. Pengukuran tingkat kesukaran butir soal ini menggunakan Rumus 2.3

**Irfan Muhammad Faisal, 2023** *RANCANG BANGUN 3D VIRTUAL LEARNING ENVIRONMENT PADA MODEL PEMBELAJARAN EXPERIENTIAL LEARNING UNTUK MENINGKATKAN KOGNITIF SISWA PADA MATERI ARSITEKTUR DAN ORGANISASI KOMPUTER* **Universitas Pendidikan Indonesia | repository.upi.edu | perpustakaan.upi.edu**

Tingkat KesukaranRumus 2.3). Proses pengolahan data tersebut dapat menggunakan aplikasi Microsoft Excel ataupun Google Spreadsheet. Interpretasi dari hasil pengolahan data untuk mengetahui tingkat indeks kesukaran dapat dilihat pada Tabel 2.17.

4. Daya Pembeda

Instrumen harus mampu membedakan siswa yang pandai dan tidak pandai dengan ketepatan menjawab soal-soal tes. Pengukuran daya pembeda ini menggunakan Rumus 2.4 Daya Pembeda Rumus 2.4). Proses pengolahan data tersebut dapat menggunakan aplikasi Microsoft Excel ataupun Google Spreadsheet. Interpretasi dari hasil pengolahan data untuk mengetahui tingkat daya pembedanya dapat dilihat pada Tabel 2.18.

### **3.6.3.Analisis Data Instrumen Penilaian Multimedia Pembelajaran**

Analisis data instrumen penilaian multimedia pembelajaran bertujuan menilai kelayakan dari sebuah multimedia pembelajaran. Penilaian dilakukan oleh ahli, dan terdapat tanggapan dari peserta didik. Penilaian oleh ahli dapat menggunakan instrumen penilaian multimedia pembelajaran bagian domain konten dan domain konstruksi, yaitu pada Tabel 2.1 hingga Tabel 2.6. Tanggapan peserta didik dapat menggunakan instrumen penilaian multimedia pembelajaran bagian domain akseptabilitas (akseptansi), yaitu pada Tabel 2.7 hingga Tabel 2.11. Interpretasi dari hasil pengolahan data-data tersebut dapat dilihat pada Tabel 2.19.

# **3.6.4.Analisis Data Penentuan Sampel**

Analisis data penentuan sampel bertujuan bagaimana caranya menentukan sampel dengan jumlah minimal 2 kelas. Lebih rinci mengenai jenis-jenis analisis data pada penentuan sampel, yaitu sebagai berikut:

1. Uji Normalitas (dengan Ui Chi-Square)

Uji normalitas ini bertujuan mengetahui normal atau tidaknya persebaran data dari suatu sampel atau populasi. Uji normalitas ini dilakukan menggunakan Rumus 2.5 Uji Chi-Square Rumus 2.5). Proses pengolahan data tersebut dapat menggunakan aplikasi Microsoft Excel ataupun Google Spreadsheet.

2. Uji Homogenitas (dengan Uji Bartlett)

Uji homogenitas ini bertujuan mengetahui seberapa miripnya keragaman atau varians antara sampel atau populasi. Uji homogenitas ini dilakukan

menggunakan Rumus 2.6 Uji Bartlett Rumus 2.6). Menggunakan rumus tersebut dikarenakan kelompok data terdapat lebih dari 2 kelas. Proses pengolahan data tersebut dapat menggunakan aplikasi Microsoft Excel ataupun Google Spreadsheet.

3. *Simple Random Sampling*

Teknik sampling ini digunakan untuk menentukan sampel dalam suatu populasi. Memberikan kesempatan yang sama pada semua sampel untuk diseleksi secara adil, sampel ini dikelompokkan berdasarkan kelas. Proses pengolahan data tersebut dapat menggunakan aplikasi Microsoft Excel ataupun Google Spreadsheet.

### **3.6.5.Analisis Data Hasil Uji Coba Penelitian**

Analisis data hasil uji coba penelitian bertujuan untuk menjawab rumusan masalah penelitian. Lebih rinci mengenai jenis-jenis analisis data pada hasil uji coba penelitian, yaitu sebagai berikut:

1. Uji Normalitas (dengan Uji Chi-Square)

Uji normalitas ini bertujuan mengetahui normal atau tidaknya persebaran data dari suatu sampel atau populasi. Uji normalitas ini dilakukan menggunakan Rumus 2.5 Uji Chi-Square. Proses pengolahan data tersebut dapat menggunakan aplikasi Microsoft Excel ataupun Google Spreadsheet.

2. Uji Homogenitas (dengan Uji F)

Uji homogenitas ini bertujuan mengetahui seberapa miripnya keragaman atau varians antara sampel atau populasi. Uji homogenitas ini dilakukan menggunakan Rumus 2.*7* Uji F. Menggunakan rumus tersebut dikarenakan kelompok data hanya terdiri dari 2 kelas. Proses pengolahan data tersebut dapat menggunakan aplikasi Microsoft Excel ataupun Google Spreadsheet.

3. Uji T Satu Pasangan

Uji t satu pasangan ini bertujuan mengetahui perbedaan signifikan dari kondisi sampel sebelum diberikan *treatment* (perlakuan) dengan kondisi sampel sesudah diberikan *treatment*. Uji t ini dilakukan menggunakan Rumus 2.*8* Uji T Satu Pasangan. Menggunakan rumus tersebut dikarenakan membandingkan 2 variabel yang berpasangan (misal nilai *pretest* dengan nilai

*posttest*). Proses pengolahan data tersebut dapat menggunakan aplikasi Microsoft Excel ataupun Google Spreadsheet.

4. *Normalized Gain* (*N-Gain*)

*N-Gain* bertujuan mengukur tingkat keefektifan sebuah perlakuan dalam uji coba penelitian. Uji *N-Gain* ini dilakukan menggunakan Rumus 2.9 Normalized Gain (N-Gain). Proses pengolahan data tersebut dapat menggunakan aplikasi Microsoft Excel ataupun Google Spreadsheet. Interpretasi dari hasil pengolahan data untuk mengetahui tingkat *n-gain* dapat dilihat pada Tabel 2.20.

# **3.6.6.Analisis Data Hasil Kuesioner untuk** *3D Virtual Learning Environment*

Analisis data ini bertujuan untuk mengetahui tanggapan peserta didik pada *3D Virtual Learning Environment*. Kemudian akan digunakan untuk mengetahui korelasi antara *3D Virtual Learning Environment* dengan hasil uji N-Gain. Rumus untuk mengetahui tanggapan peserta didik tersebut dimulai dari penjumlahan skor dari setiap responden, menghitung *mean* (rerata), persentase, dan kategori (sesuai Tabel 2.21). Setelah itu rumus untuk mengetahui korelasi antara *3D Virtual Learning Environment* dengan uji N-Gain, menggunakan Rumus 2.*1* Korelasi Product Moment. Proses pengolahan data tersebut dapat menggunakan aplikasi Microsoft Excel ataupun Google Spreadsheet. Interpretasi dari korelasi tersebut dapat dilihat pada Tabel 2.15, namun tanpa menggunakan kata "validitas".